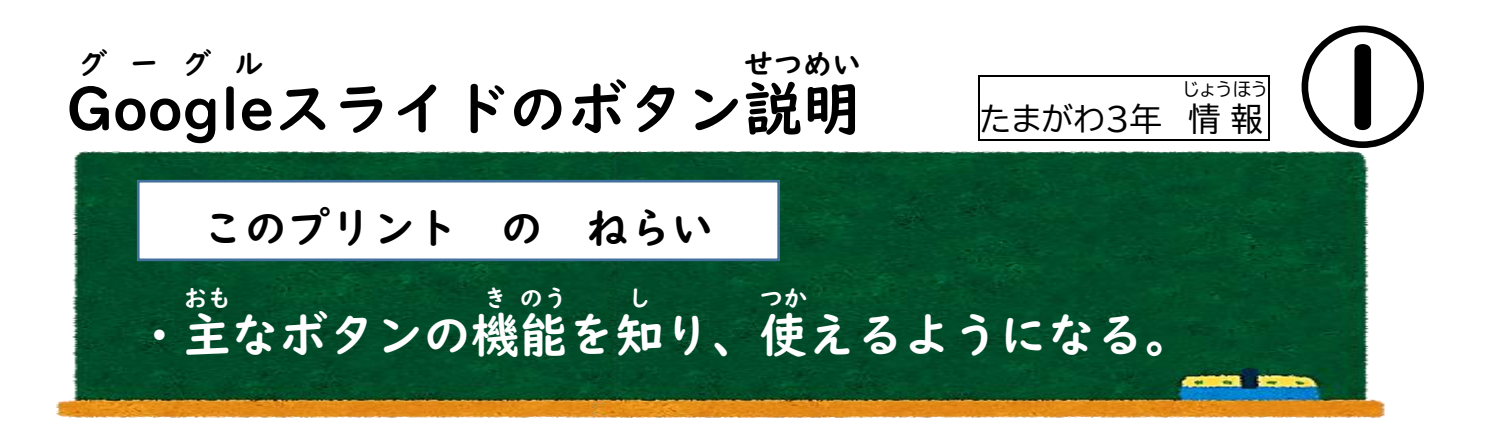

Google スライドとは?

Google Workspace ワ ー ク ス ペ ー ス for フォー Education エデュケーション (去 きょ 年 ねん 度 ど までの G Suite スイート ) にあるプレゼンテーション用 よう ソフト。

ボタンの位 い 置 ち を確 かく 認 にん すれば、Spreadsheet ス プ レ ッ ド シ ー ト ( 表 ひょう 計算 けいさん )と同 おな じように 使えます!! つか

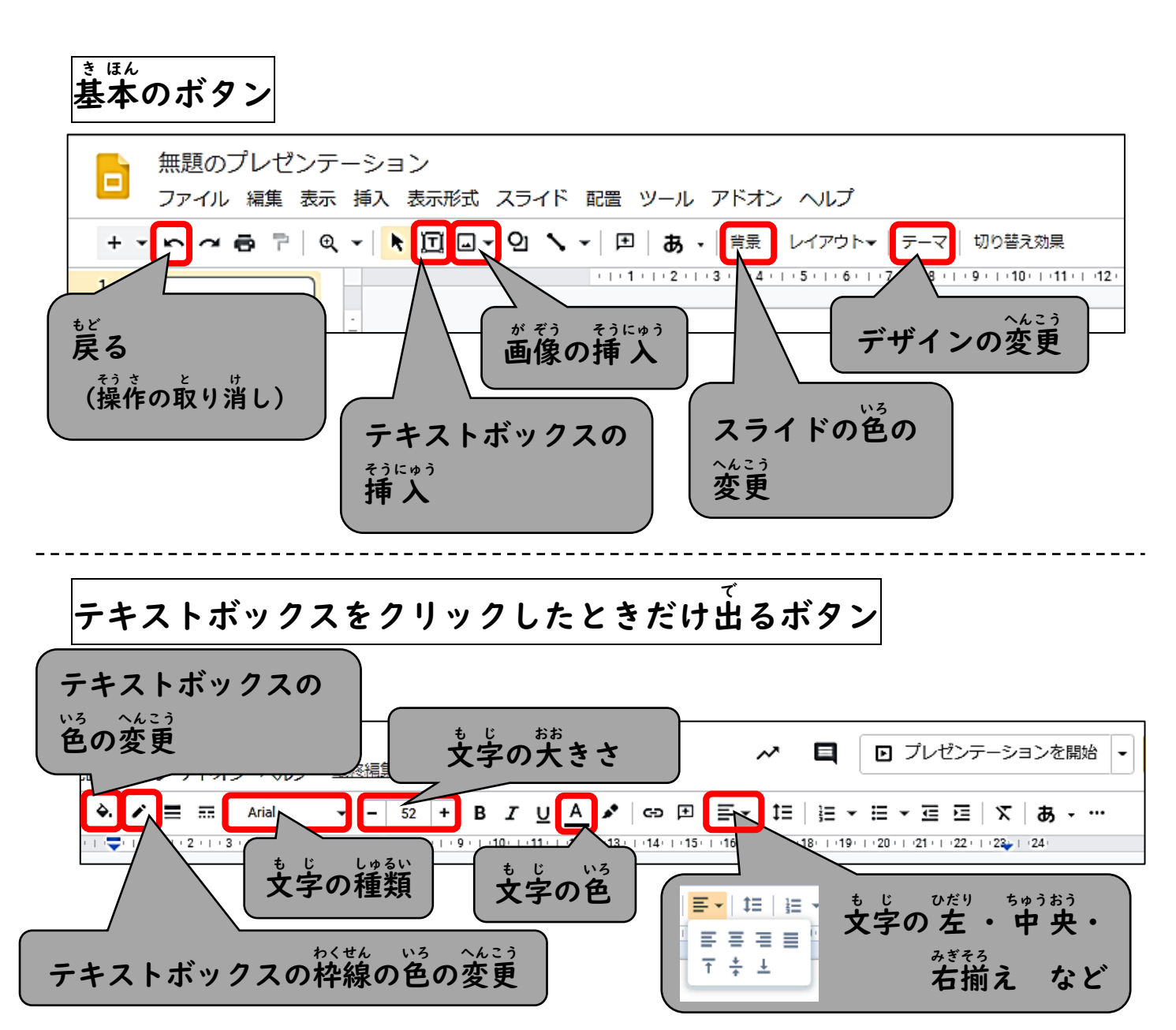